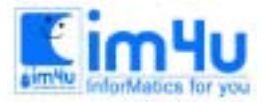

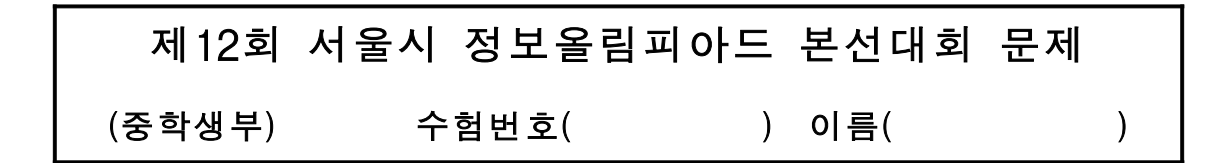

#### [문제 1] 단어 종류 분류

여러 개의 단어로 구성된 문자열 하나를 입력하여, 처리조건에 따라 단어를 종류별로 분류하는 프로그램을 작성하시오.

<처리조건>

- (1) 문자열은 프로그램 실행 중에 입력한다.
- (2) 문자열을 구성하는 요소는 <보기 1>과 같은 문자만을 사용한다. 그 이외의 문자를 입력하면 경고음 (Beep음)을 출력하고, 잘못 입력한 문자는 받아들이지 않는다.

<보기 1> 입력 가능한 문자

 ① 영문자: A~Z, a~z ② 숫자: 0~9 ③ 특수문자: %,\$,#,\*,! ④ 엔터키: <Enter>

(3) 엔터(Enter)키를 치면 문자열 입력을 종료한다.

- (4) 영문자의 소문자와 대문자는 동일 문자로 처리하며, 소문자가 입력되면 대문자로 변환하여 출력한다.
- (5) 입력되는 문자열의 길이는 50자 이내이다.
- (6) 각 단어의 길이는 15자 이내이다.
- (7) 문자열을 분류하는 기준은 다음과 같다.
	- ① 단어와 단어 사이는 하나 이상의 공백으로 구분한다.
	- ② 단어의 종류는 "명령어", "변수", "상수", "기타"로 한다.
	- ③ 명령어는 "read"와 "print"이다.
	- ④ 변수는 영문자와 숫자를 혼용할 수 있으나, 첫 글자는 반드시 영문자라야 한다.
	- ⑤ 상수는 0에서 9까지의 정수만을 사용한다.
	- ⑥ "명령어", "변수", "상수" 이외의 단어는 "기타"로 한다.
	- ⑦ 같은 단어는 하나만 출력한다.
- (8) 프로그램을 실행하면 <보기 2>와 같이 메시지를 출력한 후, 문자열을 입력한다.

<보기 2> 문자열의 입력

문자열을 입력하세요?\_ PRINT (korea) \$## 2002 KO+REA Worldcup

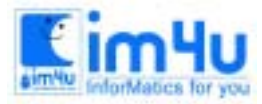

(9) 문자열의 입력이 종료되면, 분류된 단어와 단어의 종류를 <보기 3>과 같이 출력한다. <보기 3> 분류된 단어와 단어의 종류 출력

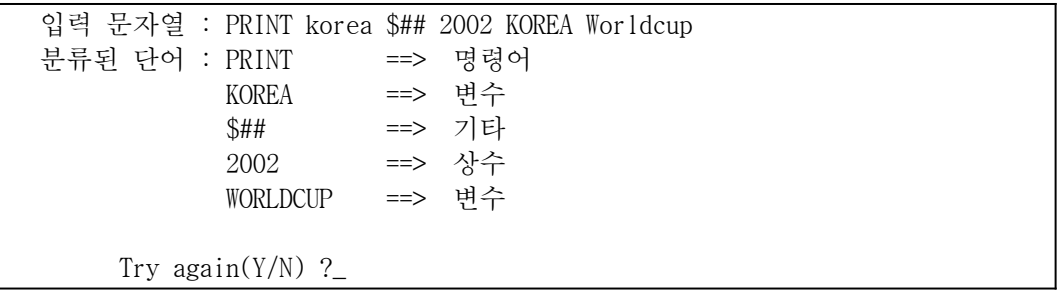

(10) "Try again(Y/N)?"를 출력한 후 'Y'를 입력하면 다시 실행하고, 'N'을 입력하면 실행을 종료한다.

# [문제 2] 반편성

어느 중학교에서 반편성을 하기 위하여 모의고사를 보았다. 모의고사 총점을 가지고 다음 처리조건에 따 라 반편성(반배정)을 하는 프로그램을 작성하시오.

<처리조건>

(1) 입력되는 데이터는 다음과 같으며, 프로그램 내부에 직접 기술하도록 한다.

| 학번   | 이름         | 성별 | 총점  | 학번   | 이름               | 성별 | 총점  |
|------|------------|----|-----|------|------------------|----|-----|
| 1101 | AAA        | M  | 290 | 1109 | $_{\rm III}$     | F  | 235 |
| 1102 | <b>BBB</b> | M  | 285 | 1110 | JJJ              | M  | 255 |
| 1103 | CCC        | F  | 260 | 1111 | <b>KKK</b>       | F  | 287 |
| 1104 | <b>DDD</b> | M  | 282 | 1112 | <b>LLL</b>       | F  | 278 |
| 1105 | <b>EEE</b> | F  | 279 | 1113 | MMM              | M  | 275 |
| 1106 | FFF        | F  | 268 |      |                  |    |     |
| 1107 | GGG        | M  | 250 |      | * 성별은 남자는 ' M'   |    |     |
| 1108 | HHH        | M  | 218 |      | * 여자는 ' F' 로 표기함 |    |     |

(2) 프로그램을 실행하면 <보기1>과 같이 학번을 출력한 후 2명의 데이터를 이름, 성별, 총점순으로 입 력받는다.

<보기 1> 데이터의 추가 입력

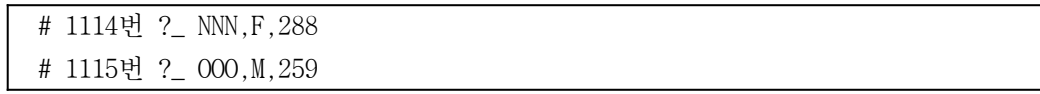

(3) <보기2>와 같이 편성할 반의 수를 입력받는다.

<보기 2> 반의 수 입력 ( '5'를 입력한 경우)

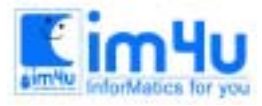

#### # 편성할 반의 수 ?\_ 5

 편성할 반의 수는 2∼9까지의 정수로 입력하며, 입력이 잘못되면 'Input error'를 출력한 후 다시 입력 받는다.

(4) 반편성을 하는 절차는 다음과 같다.

① 총점이 높은 학생부터 석차를 부여한다.(단, 총점이 같은 학생은 없는 것으로 가정한다.)

② 남학생은 홀수반에, 여학생은 짝수반에 배정을 한다.

③ 석차가 1등인 학생부터 반을 배정하며 <보기 3>과 같이 'ㄹ'자 배정을 한다.

④ 남학생은 앞반에서 뒤쪽으로 배정을 시작하고, 여학생은 뒷반에서 앞쪽으로 배정을 시작한다.

<보기 3> 반배정의 보기 (편성할 반의 수가 '5'인 경우)

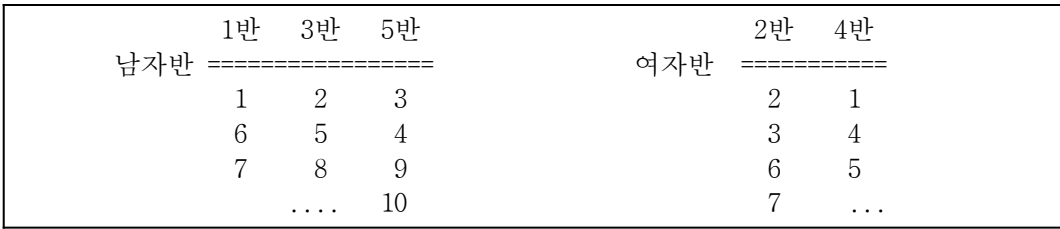

(5) 배정이 완료되면, <보기 4>와 같이 남자반의 배정 결과를 출력한다. <보기 4> 반배정 석차순 출력(남자반)

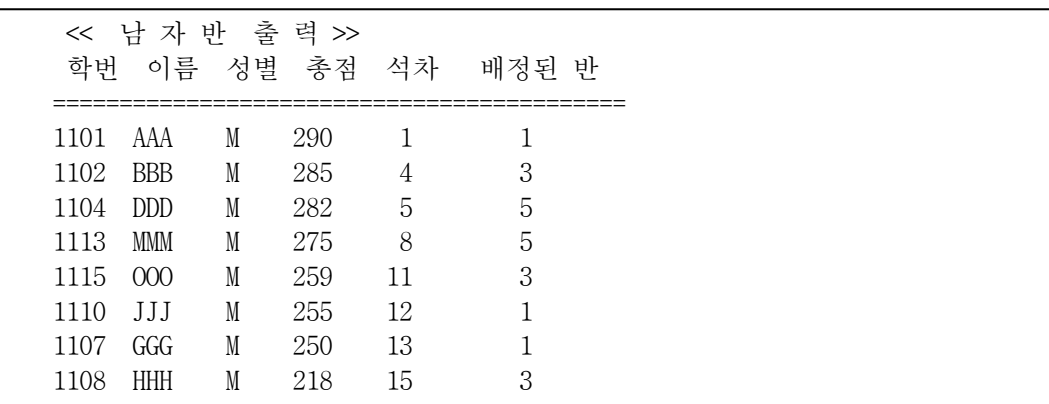

(6) 임의의 키를 누르면, <보기 5>와 같이 여자반의 배정 결과를 출력한다.

<보기 5> 반배정 석차순 출력(여자반)

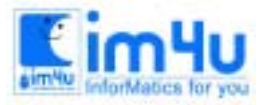

정 보 영 재 교 육 센 터

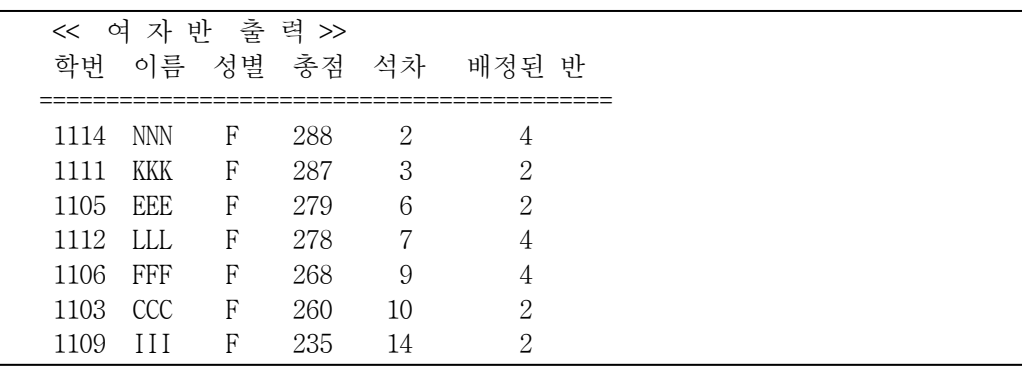

(7) <ESC>키를 누르면 프로그램의 실행을 종료하고, 그 이외의 키가 입력되면 (3)항의 '편성할 반수' 입 력부터 다시 반복 실행한다.

#### [문제 3] 형태판별

가로, 세로 10×10의 크기를 갖는 문자 배열 안에 5개의 'X'와 5개의 'O'를 사용하여 두개의 모양을 만들 었다. 두 개의 모양이 같은 형태를 이루는가를 판별하는 프로그램을 다음의 처리조건에 따라 작성하시오. <처리조건>

- (1) 모양을 이루는 5개의 문자 'X'는 가로, 세로 또는 대각선 방향으로 인접해 있고, 마찬가지로 5개의 문자 'O'도 서로 인접해 있다.
- (2) 다음의 방법을 적용하여 두 개의 모양이 완전히 겹쳐질 수 있다면 두 모양은 같은 형태를 이루는 것 으로 판별한다.
	- ① 둘 중 하나를 선택하여 90도씩 시계방향(또는 반시계방향)으로 회전시켜 본다.
	- ② 상, 하 또는 좌, 우로 이동시켜 본다.
- (3) 프로그램을 실행하면 <보기 1>과 같이 모양을 입력받는다. (공백은 '.'으로 입력한다.)
- (4) 'O', 'X', '.' 이외의 문자가 입력되거나, 또는 'O'와 'X'의 수가 5개를 초과하면 'Input error'를 출력하 고 다시 입력받는다.
- (5) 줄의 맨 처음에 엔터(Enter)키를 치면 그 줄은 'O','X'가 전혀 없는 것으로 하고, 다음 줄의 자료를 입력받는다.
- <보기 1> 모양의 입력

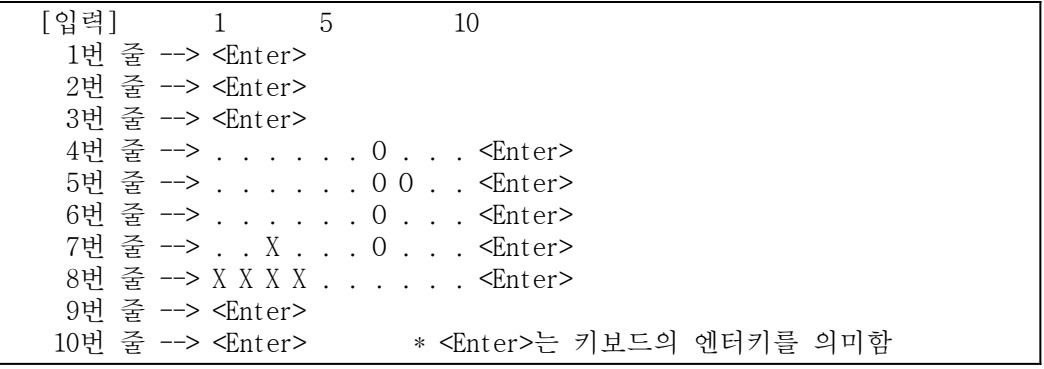

(6) 모양의 입력이 끝났을 때, 두 개의 모양이 일치하면 '모양 일치'를 출력하고, 불일치하면 '모양 불일

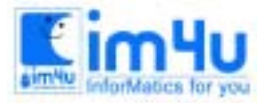

한국정보과학아카데미(주) 전화 : 02)542-6707 http://www.im4u.co.kr

치'를 출력한다. 몇 가지 모양 입력 후 결과를 <보기 2>와 <보기 3>에 나타내었다.

<보기 2> 불일치하는 모양의 2가지 예

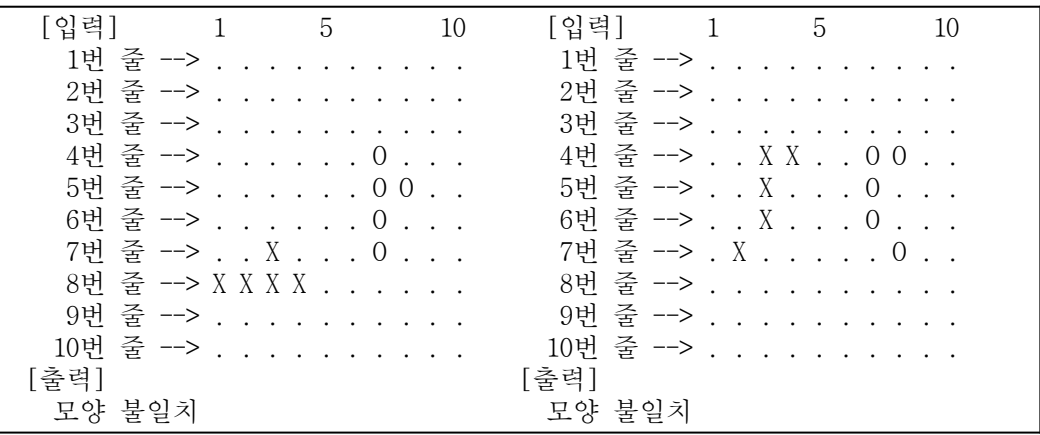

<보기 3> 일치하는 모양의 2가지 예

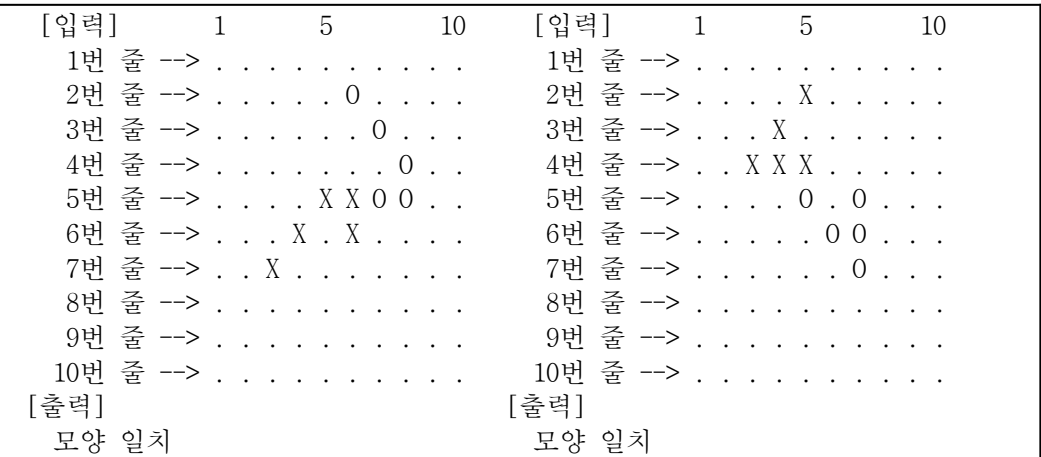

(7) 'Try again(Y/N)'을 출력한 후 'Y'를 입력하면 처음부터 다시 실행하고, 'N'을 입력하면 실행을 종료 한다.

## [문제 4] 해쉬함수

해시함수(Hash function)를 이용한 정렬(Sort) 프로그램을 작성하고자 한다. 정렬하고자 하는 자료의 최 대값을 m이라 하고 자료의 총 갯수를 n이라 할 때, 해시함수 h는 다음과 같이 정의된다고 하자.

 $h = int(m/n) + 1$ 

 다음 처리조건에 따라 수치 자료를 오름차순으로 정렬하는 프로그램을 작성하시오. <처리조건>

- (1) 정렬할 자료는 다음과 같이 모두 양의 정수이며, 1∼99 사이의 수이다. 5, 2, 3, 4, 19, 66, 5, 27, 1, 26, 31, 16, 21
- (2) 자료는 프로그램 내부에 직접 기술한다.
- (3) 프로그램을 실행하면, <보기 1>과 같이 정렬할 자료의 수를 입력받는다.

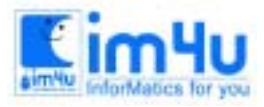

<보기 1> 정렬할 자료의 수 입력

# 자료의 수 ?\_

 자료의 수는 0∼13까지로 제한하며, 그 이외의 값이 입력되면 'Input error'를 출력하고 다 시 입력받 는다. (단, '0'을 입력하면 프로그램의 실행을 종료한다.)

(4) 자료의 수가 입력되면, <보기 2>와 같이 초기화면을 출력한다.

<보기 2> 초기화면(자료의 수가 10인 경우)

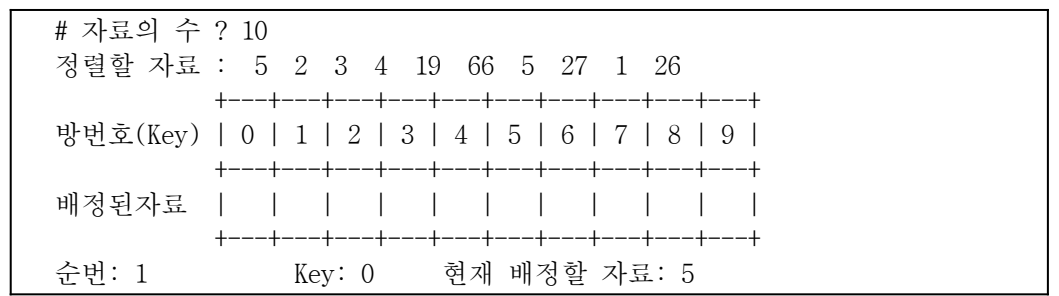

- (5) <Space bar>키를 한번 누를 때마다 하나씩 빈 방에 자료를 배정하며, 배정된 방의 상태를 화면에 출 력한다. 배정하는 순서와 방법은 다음과 같다.
	- ① 자료의 배정 순번은 입력된 순서대로 앞에서부터 차례대로 배정한다.
	- ② 배정할 방번호(Key)는 다음의 공식에 의하여 계산한다.

Key = int(현재 배정할 자료/해시함수(h))

- ③ 만일 Key에 해당되는 방에 이미 다른 자료가 배정되어 있으면 ④∼⑧의 방법으로 처리한다.
- ④ 현재 배정할 자료를 A, Key의 방에 배정된 자료를 B라고 할 때, A와 B를 비교한다.
- ⑤ A>=B 이면 Key를 1 증가시킨다.
- ⑥ ⑤의 결과, 만일 Key에 해당되는 방이 비어 있으면 그 곳에 자료를 배정한다.
- ⑦ ⑤의 결과, 만일 Key에 해당되는 방이 비어 있지 않으면 ⑤의 과정을 반복한다.
- ⑧ A<B 이면 Key 오른쪽의 빈방을 찾고, Key부터 빈방까지의 자료를 한 칸씩 오른쪽으로 이동시킨 후 자료를 배정한다. (단, 빈방이 없으면 화면 하단에 '정렬 실패'를 출력하고 다시 실행한다.)
- (6) 자료를 방에 배정한 보기를 <보기 3>∼ <보기 6>에 나타내었다.

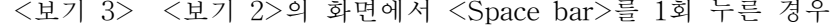

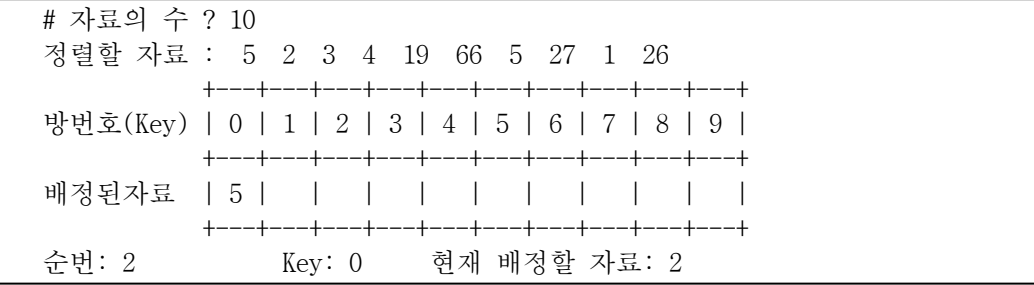

<보기 4> <보기 2>의 화면에서 <Space bar>를 6회 누른 경우

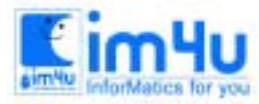

| # 자료의 수 ? 10 |                                                  |
|--------------|--------------------------------------------------|
|              | 정렬할 자료 : 5 2 3 4 19 66 5 27 1 26                 |
|              | 방번호(Key)   0   1   2   3   4   5   6   7   8   9 |
|              | 배정된자료   2   3   4   5   19            66         |
| 슈번: 7        | Key: 4 _ 현재 배정할 자료: 5                            |

<보기 5> <보기 2>의 화면에서 <Space bar>를 10회 누른 경우

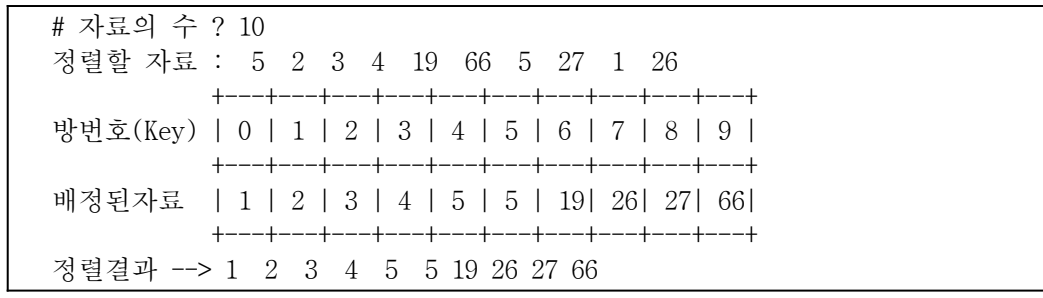

<보기 6> 정렬 실패의 보기 (자료의 수 '4'를 입력하고 <Space bar>키를 4회 누른 경우)

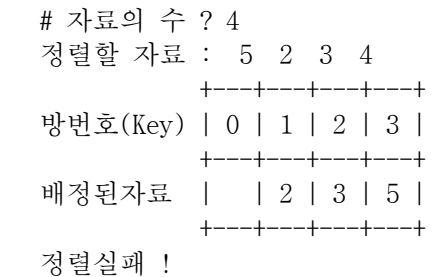

(7) 자료 배정이 모두 끝난 후 <Space bar>키를 누르면 처음부터 다시 실행한다.

### [문제 5] 최단경로

도로가 N×N 격자 모양(바둑판 모양)으로 된 도시가 있다. 다만, 일부 교차로의 공사 관계로 통행이 제한 되는 경우가 있다. 통행이 제한되는 교차로의 좌표가 주어졌을 때 두 지점간의 최단거리와 최단경로의 수를 구하는 프로그램을 처리조건에 따라 작성하시오.

<처리조건>

- (1) 좌표의 입력은 왼쪽 위를 (1,1), 오른쪽 아래를 (N,N)으로 정한다.
- (2) 프로그램을 실행하면, <보기 1>과 같이 격자의 크기 'N'과 통행이 제한되는 교차로의 위치(좌표)를 입력받는다.

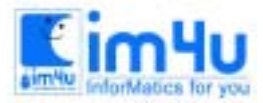

한국정보과학아카데미(주) 전화 : 02)542-6707 http://www.im4u.co.kr

<보기 1> 격자의 수와 통행이 제한되는 교차로의 수 입력

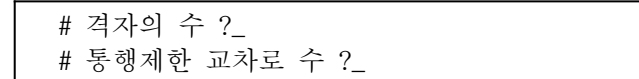

 격자의 수는 2∼7까지, 통행제한 교차로 수는 0∼5 까지로 제한하며, 그 이외의 값이 입력되면 'Input error'를 출력하고 다시 입력받는다.

(3) <보기 2>와 같이 도로의 모양을 화면에 출력한 후 통행제한 교차로의 좌표를 입력받고, 입력된 통행 제한 교차로의 위치에는 'A'를 표시한다.

<보기 2> 통행제한 교차로의 좌표 입력

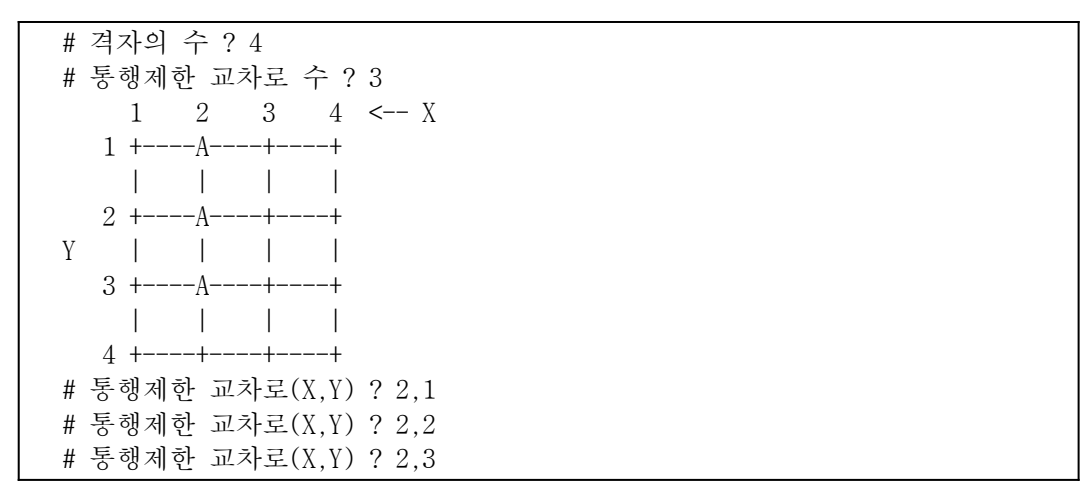

(4) 이동할 두 지점의 좌표 (X1,Y1)과 (X2,Y2)를 입력받는다. 단, X1≦X2 이고, Y1≦Y2이다. <보기 3> 이동할 두 지점 입력 ((1,1)에서 (4,4)까지 이동할 경우)

 # 출발 위치(X1,Y1) ? 1,1 # 도착 위치(X2,Y2) ? 4,4

- (5) 두 지점간의 최단거리와 최단경로의 수를 <보기 4>와 같이 출력한다. 단, 교차로 사이의 거리(간격) 은 모두 동일하며 1Km이다.
- <보기 4> 결과 출력

 최단거리 ---> 6 Km 최단경로의 수 ---> 1

(6) <Space bar>키를 누르면 이동할 두 지점을 다시 입력 받고 결과를 출력한다. 이 때 도로의 상태를 출력한 <보기 2>의 화면(도로의 모양이 출력된 화면)이 지워지거나 또는 위로 올라가지 않도록 처 리한다.

 # 출발 위치(X1,Y1) ? 1,1 # 도착 위치(X2.Y2) ? 4.1 최단거리 ---> 9 Km 최단경로의 수 ---> 4

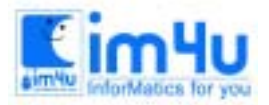

정보 영재 교육 센 터

한국정보과학아카데미(주) 전화 : 02)542-6707 http://www.im4u.co.kr

(7) 이동할 경로의 수가 없는 경우에는 '이동 불가능'을 출력하고, 이동할 지점을 다시 입력받는다. (8) '출발 위치(X1,Y1) ?'의 물음에 '0, 0' 을 입력하면 프로그램의 실행을 종료한다.